Espace pédagogique de l'académie de Poitiers > Collège Samuel de Missy - La Rochelle > MATIERES ENSEIGNEES > ARTS PLASTIQUES > Séquences en 5ème > archives <https://etab.ac-poitiers.fr/coll-missy-la-rochelle/spip.php?article1102> -

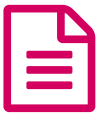

# Visite au Musée du Nouveau Monde<br>
nublié le 19/01/2010 - mis à jour le 21/06/2016

5ème

*Descriptif :*

En relation avec une séquence en ITC, les élèves de 5ème découvrent l'œuvre de Jacques Barrand.

*Sommaire :*

- Jacques Barraband, peintre des oiseaux Exposition au Musée du Nouveau Monde
- Présentation
- La fiche exposition destinée aux élèves

Jacques Barraband, peintre des oiseaux Exposition au Musée du Nouveau Monde

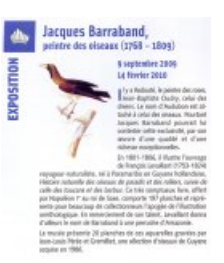

## **•** Présentation

Il appartient à la grande famille des **peintres et illustrateurs d'oiseaux** qui ont existé de l'antiquité à nos jours. **Jacques Barraband** a vécu sous l'époque Napoléonienne. Toute sa vie, il excelle dans la peinture animale et florale après des débuts dans des ateliers de tapisserie (Les Gobelins, Aubusson).

Ses représentations sont fidèles, vivantes, les couleurs authentiques et les textures de plumes rendues avec réalisme.

Il est à mettre au même rang que d'autres peintres demeurés célèbres dans ce domaine : **Audubon, Martinet, Gould, Lear**.

Il a laissé de nombreuses aquarelles et dessins, gravés pour la plupart, de son vivant (environ 650). C'est lui qui introduira la gravure imprimée en couleurs en France selon deux techniques : les planches gravées étaient aquarellées à la main ou bien plusieurs plaques étaient utilisées pour une même gravure (une par couleur).

L'**illustration ornithologique** débute au **paléolithique**, 14000 ans avant notre ère, on peut observer des représentations d'oiseaux sur les murs des grottes de Lascaux en Dordogne.

On en trouve des exemples également chez les **Sumériens, les égyptiens, les grecs, les romains** …

Au-delà de la recherche décorative, le **Moyen-âge** aura un souci éducatif à travers cette représentation.

Dès le **XVIIème siècle**, les oiseaux ont nourri les analyses scientifiques. Les naturalistes ont répertorié un nombre croissant d'espèces. Ils se sont intéressés à l'Afrique et aux terres lointaines. Les savants ont fait appel à des dessinateurs pour conforter leur travail et le restituer sur le papier de livres prestigieux.

C'est l'époque aussi des **grandes encyclopédies**.

Vers la fin du **XVIIIème siècle**, on assiste à une démocratisation des encyclopédies qui représentent des animaux. **Buffon** écrit son *« Histoire naturelle »* de 1749 à 1783 (90 volumes).

On observe un renouveau au **XIXème** siècle grâce à l'évolution des techniques de gravure (comme la lithographie ou la gravure sur bois debout inventées au XVIIIème) qui favorisent le détail et la duplication.

Dès le début du XIXème siècle, **l'exotisme et la représentation de pays lointains** sont fréquents et constituent une sorte de paradis perdu.

A cette époque, les savants, lors d'expéditions, faisaient toujours appel à des dessinateurs. A leur retour, des artistes comme **Barraband**, travaillaient à partir de ces dessins sur le vif et les observations recueillies sur le terrain. Ils se rendaient également dans les cabinets où ils observaient les collections (comme au Muséum). Ainsi, Barraband peignait les oiseaux qu'il n'avait que rarement vus de leur vivant.

Les gravures aquarellées exposées ont été faites pour illustrer un ouvrage de **François Levaillant**, voyageurnaturaliste né en Guyane hollandaise. « Histoire naturelle des oiseaux de paradis et des rolliers, suivie de celle des toucans et des barbus ». Offert à Napoléon 1er, il représente l'apogée de l'illustration ornithologique.

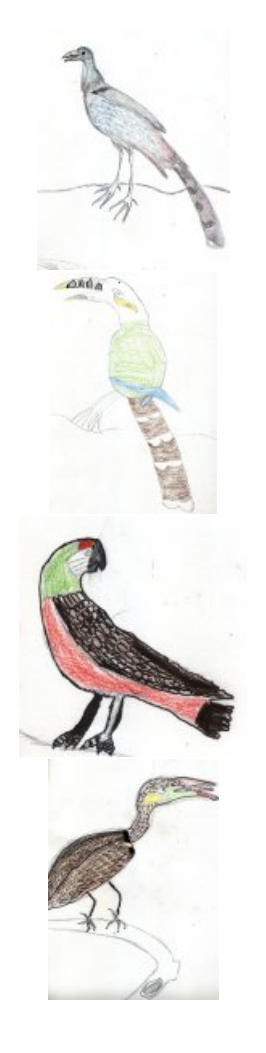

### La fiche exposition destinée aux élèves

#### **Observer la technique utilisée :**

- Dans chacune des cases, reproduisez les différents types de traits que vous observez et donnez leur un nom :
- Sur un des oiseaux, vous trouverez une indication de technique, laquelle ?

#### **La démarche scientifique :**

- Quelles sont les informations écrites ?
- Ecrire un nom d'oiseau qui vous a paru étrange :

## **Représenter :**

- Faites le croquis d'un oiseau au choix, celui qui vous plaît, mettez son nom à côté.
- Faites ensuite un dessin détaillé qui mélange plusieurs oiseaux.

#### Voir la [séquence.](https://etab.ac-poitiers.fr/coll-missy-la-rochelle/spip.php?article1101)

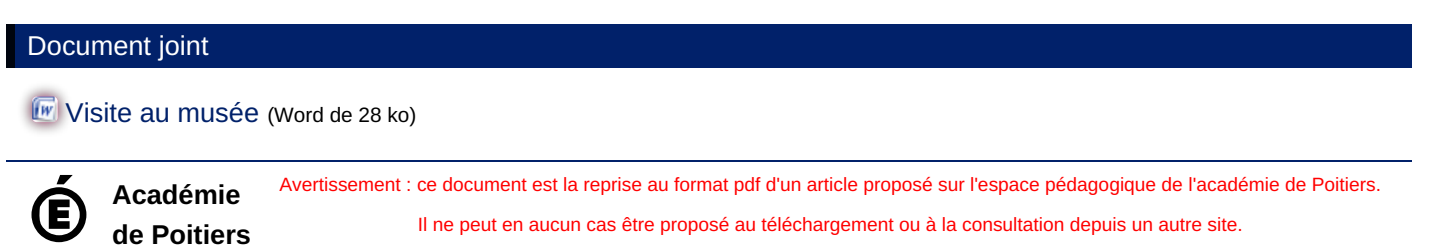